# Opmaken & aanleveren

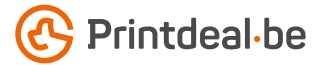

Het ontwerp heb je al in gedachten. Maar hoe lever je dat foutloos aan? Volg de onderstaande instructies en je bent verzekerd van een denderend design.

# 1. De werktekening

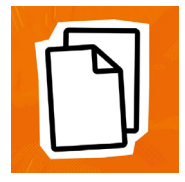

Download de werktekening die bij je bestelling hoort, deze heeft al het juiste formaat. • Plaats jouw ontwerp in de laag "Ontwerp" • De overige lagen verwijder je voor het aanleveren, lever dus alleen je ontwerp aan. • Wij raden je aan om de bestanden op te maken in Adobe InDesign of Adobe Illustrator.

# 2. Technische richtlijnen

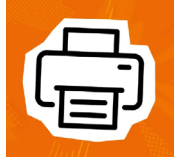

## Bedrukking & kleurgebruik

De bedrukking is In-mould (4/0 Enkelzijdig)*. •* De bestanden maak je op in CMYK kleuren. *•* Gebruik het Fogra 39 ICC kleurprofiel *•* Bestanden aangeleverd met PANTONE of RGB kleuren zetten wij om naar CMYK kleuren.

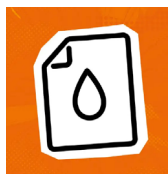

## Resolutie

Wij raden een resolutie aan van 300 DPI voor afbeeldingen in je ontwerp.

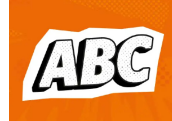

# Lettertypen

Zorg dat alle lettertypen volledig zijn ingesloten of omgezet naar contouren/outlines. • Hanteer een minimale lettergrootte van 5 pt. • De uiteindelijke leesbaarheid is afhankelijk van het lettertype dat gebruikt wordt in combinatie met de grootte en kleurcontrast.

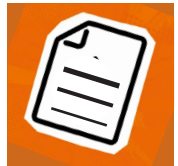

# Lijndiktes

Lijnen en strepen in je ontwerp mogen niet dunner zijn dan 0,6 pt.

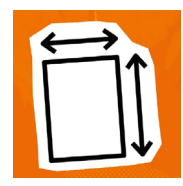

## Afloop & marge

Het formaat van de werktekening is gelijk aan het aan te leveren formaat. • Dit formaat is inclusief de afloop (bleed). • Laat je achtergrond doorlopen tot in de afloop, dit voorkomt witranden na het snijden. • Hou teksten/logo's/kaders die niet afgesneden mogen op tenminste 3 mm van de snijlijn.

## 3. Controleren en aanleveren

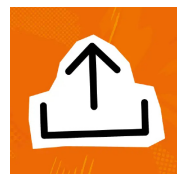

Lever je drukbestand aan als PDF. • Verwijder eerst de informatie die niet gedrukt hoeft te worden. • Sla je bestand op zonder beveiliging en gebruik geen snijtekens (crop marks). • Gebruik bij voorkeur het PDF profiel PDF/X-4:2008. • Controleer het aan te leveren formaat en de inhoud van je bestand altijd op juistheid voor het aanleveren.

# Ook goed om te weten!

*Zorg dat de kleurdekking in je ontwerp nooit hoger is dan 280% (de percentages CMYK bij elkaar opgeteld). • Wil je een diepe zwarte kleur? Gebruik dan de opbouw: C50%; M40%; Y40%; K100%. • Gebruik diep zwart alleen voor grotere objecten, niet voor kleine tekst of fijne elementen. • Opmaak met een witte omlijning ('stroke') of vulling ('fill') mag nooit op overdruk ('overprint') staan, wit met overdruk vervalt in het uiteindelijke drukwerk.*

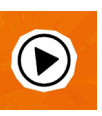

*Kom je er nog niet helemaal uit? Neem dan contact op met onze klantenservice.*

# $\mathcal{F}^{\mathcal{A}}_{\mathcal{A}}\left(\mathcal{F}^{\mathcal{A}}_{\mathcal{A}}\right)=\mathcal{F}^{\mathcal{A}}_{\mathcal{A}}\left(\mathcal{F}^{\mathcal{A}}_{\mathcal{A}}\right)=\mathcal{F}^{\mathcal{A}}_{\mathcal{A}}\left(\mathcal{F}^{\mathcal{A}}_{\mathcal{A}}\right)=\mathcal{F}^{\mathcal{A}}_{\mathcal{A}}\left(\mathcal{F}^{\mathcal{A}}_{\mathcal{A}}\right)=\mathcal{F}^{\mathcal{A}}_{\mathcal{A}}\left(\mathcal{F}^{\mathcal{A}}_{\mathcal{$